## **Kódátalakító**

## Segédlet elérhető:

- [https://tudasbazis.sulinet.hu/hu/szakkepzes/elektronika-elektrotechnika/digitalis](https://tudasbazis.sulinet.hu/hu/szakkepzes/elektronika-elektrotechnika/digitalis-alaparamkorok/az-informacio-kodolasa-binaris-kodolasu-szamrendszerek/binaris-kodolasu-szamrendszerek)[alaparamkorok/az-informacio-kodolasa-binaris-kodolasu-szamrendszerek/binaris-kodolasu](https://tudasbazis.sulinet.hu/hu/szakkepzes/elektronika-elektrotechnika/digitalis-alaparamkorok/az-informacio-kodolasa-binaris-kodolasu-szamrendszerek/binaris-kodolasu-szamrendszerek)[szamrendszerek](https://tudasbazis.sulinet.hu/hu/szakkepzes/elektronika-elektrotechnika/digitalis-alaparamkorok/az-informacio-kodolasa-binaris-kodolasu-szamrendszerek/binaris-kodolasu-szamrendszerek)
- [http://mazsola.iit.uni-miskolc.hu/M.edu/targyak/theme?theme\\_id\\_dc=\\_jlfnG](http://mazsola.iit.uni-miskolc.hu/M.edu/targyak/theme?theme_id_dc=_jlfnG)  $\rightarrow$  Dr. Ajtonyi István neve alatt, Digitális Rendszerek I. Gyakorlat néven (2007-es segédlet)

Példafeladat:

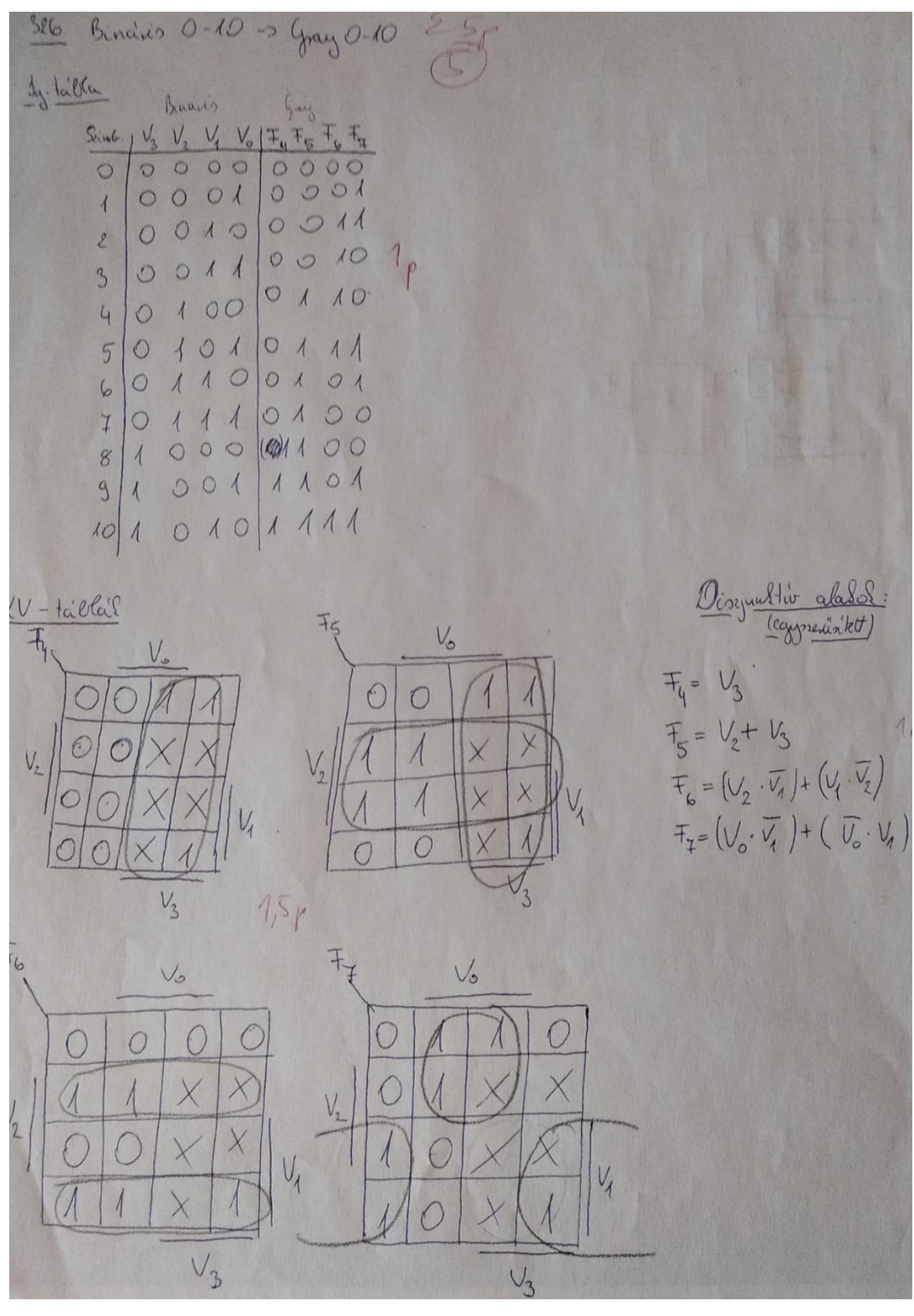

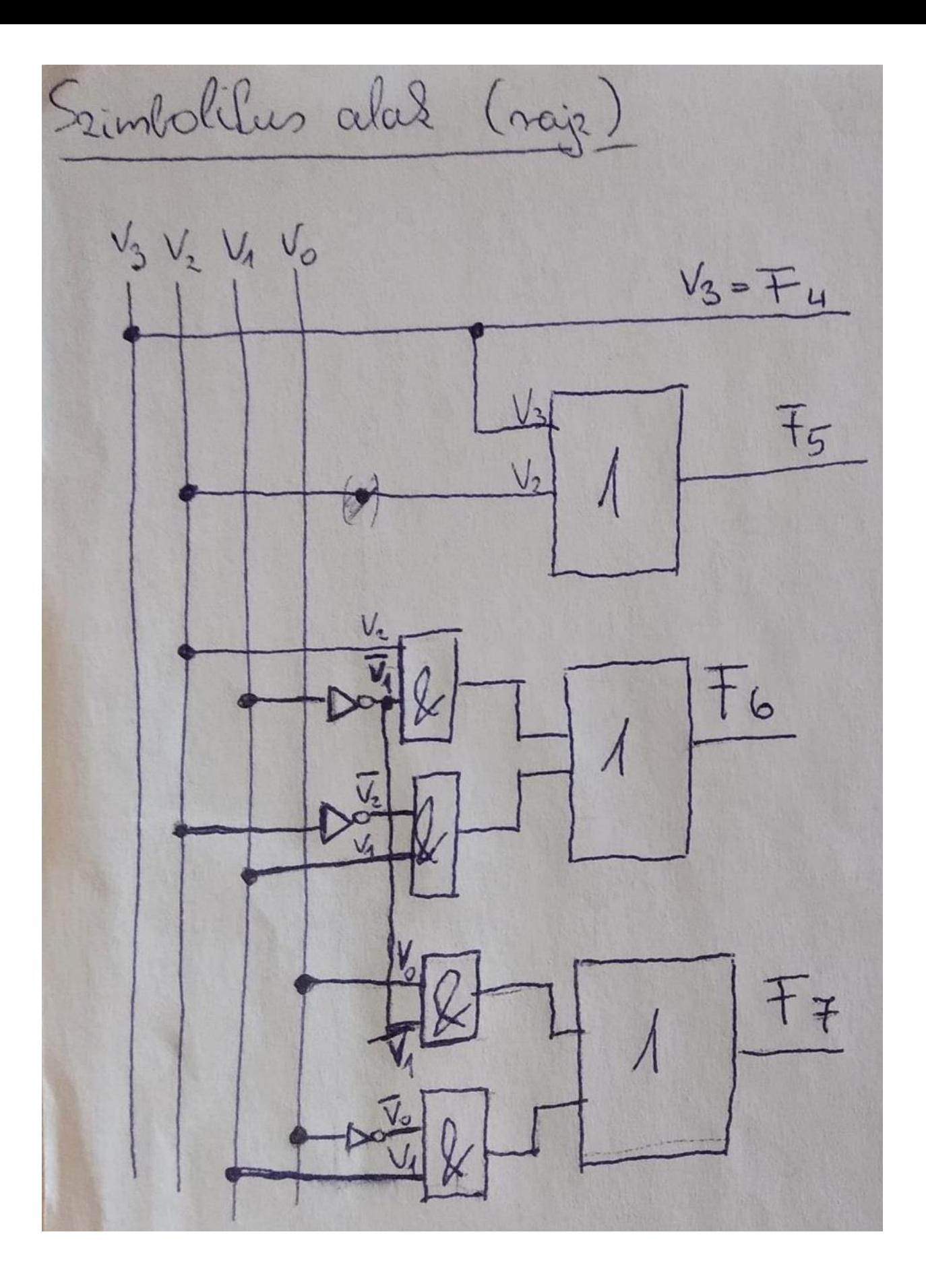